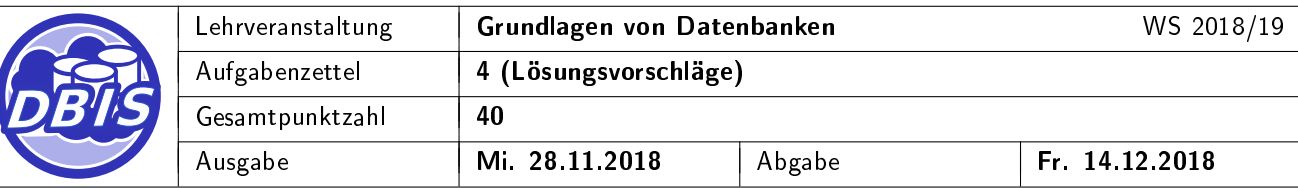

## <span id="page-0-0"></span>1 Relationenalgebra

Gegeben seien die folgenden Relationenschemata:

Person(PNR, Vorname, Nachname, Geburtsdatum, Wohnort  $\rightarrow$  Ort.ONR)

Jugendherberge(JNR, Name, Ort  $\rightarrow$  Ort.ONR, Manager  $\rightarrow$  Person.PNR)

 $Ort(\underline{ONR}, Ortsname, Buergermeister \rightarrow Person.PNR)$ 

Aufenthalt(Gast  $\rightarrow$  Person.PNR, Jugendherberge  $\rightarrow$  Jugendherberge.JNR, Preis)

Benutzen Sie zur Lösung der folgenden Aufgaben ausschließlich die in der Vorlesung vorgestellten Operatoren der Relationenalgebra!

a) Geben Sie einen Relationenalgebra-Ausdruck an, der zu dem unten angegebenen SQL-Ausdruck äquiva- [2 P.] lent ist.

```
SELECT DISTINCT Preis, Name
 FROM Person, Aufenthalt, Jugendherberge
 WHERE PNR = Gast
    AND Jugendherberge = JNR
    AND Geburtsdatum <= '1919-03-24'
```
#### Lösungsvorschlag:

πPreis,Name ((σGeburtsdatum≤"1919−03−24"(Person) ./ PNR=Gast Aufenthalt) ./ Jugendherberge=JNR Jugendherberge)

b) Geben Sie einen Relationenalgebra-Ausdruck an, der die Namen aller Jugendherbergen ausgibt, in denen [2 P.] sich schon mal ein Buergermeister aufgehalten hat.

Lösungsvorschlag:

```
\pi_{Name}((Aufenthalt \Join_{Jugendherberge=JNR} Jugendherberge)_{Gast=Buergermeister} Ort)
```
c) Geben Sie einen Relationenalgebra-Ausdruck an, der die Vor- und Nachnamen aller Personen ausgibt, die [2 P.] keine Buergermeister sind.

Lösungsvorschlag:

```
\piVorname, Nachname (Person \bowtie (\pi_{PNR}(Person) - \rho_{PNR \leftarrow Buergermeister}(\pi_{Buergermeister}(Ort))))
```
oder

[8 P.]

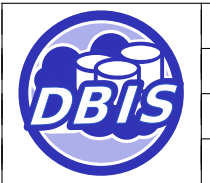

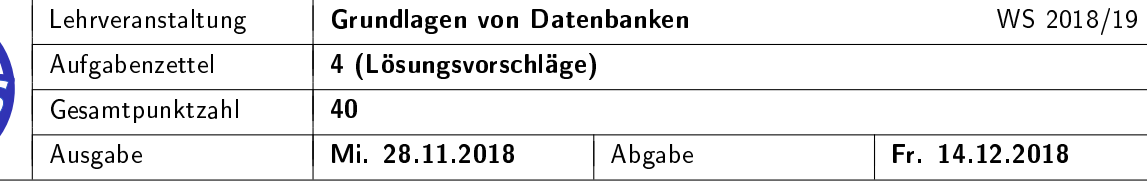

 $\pi$ Vorname, Nachname (Person  $\bowtie$  ( $\pi_{PNR}(Person) - \pi_{Buergermeister}(Ort))$ )

d) Geben Sie eine natürlichsprachliche Beschreibung der Ergebnismenge des folgenden Relationenalgebra- [2 P.] Ausdrucks an.

πOrtsname (Ort ./ ONR=Ort Jugendherberge ./ (ρManager←PNR(πPNR(σVorname="Tim"(Person)))))

#### Lösungsvorschlag:

Die Ortsnamen aller Orte mit einer Jugendherberge, deren Manager den Vornamen "Tim" hat.

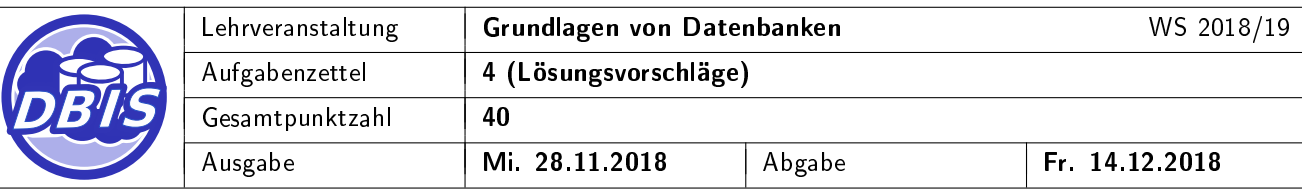

# 2 Schemadefinition

[12 P.]

Gegeben sei folgendes Entity-Relationship-Diagramm:

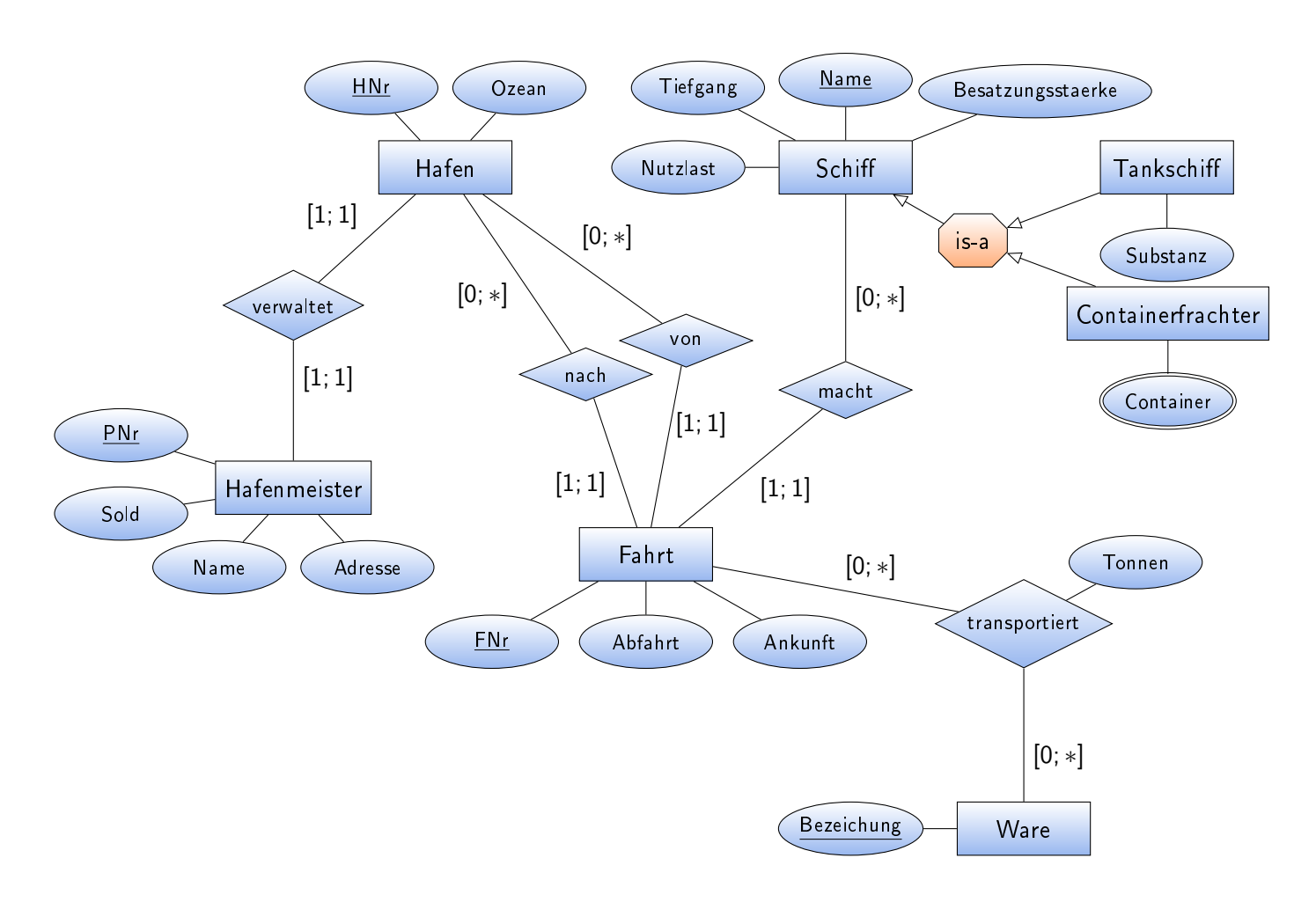

Um die Konsistenz der Daten sicherzustellen, sollen folgende Integritätsbedingungen gelten:

- IB1: Die Kombination aus Name und Adresse eines Hafenmeisters ist eindeutig.
- IB2: Die Besatzungsstaerke eines Schiffes ist optional. Alle anderen Attribute sind verpflichtend anzugeben.
- IB3: Das Abfahrtsdatum einer Fahrt muss (sofern angegeben) kleiner als das aktuelle Datum (CURRENT\_DATE) sein.
- IB4: Der Sold eines Hafenmeisters muss größer als 50000 sein.

Geben Sie die SQL-DDL-Anweisungen an, die notwendig sind, um das DB-Schema zu erstellen. Wählen Sie dabei geeignete SQL-Standard-Datentypen. Verwenden Sie vertikale Partitionierung, um evtl. Vererbungen abzubilden. Beachten Sie, dass die Kardinalitätsrestriktionen durch geeignete Constraints exakt abzubilden sind.

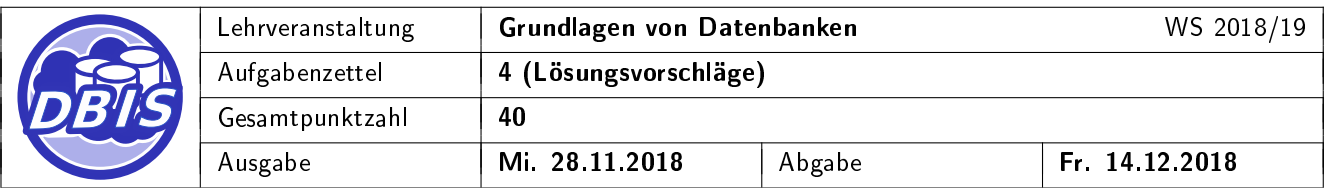

Weiterhin ist bei 1:1-Beziehungen die Symmetrie sicherzustellen (Tipp: Fremdschlüssel in beiden Relationen). Testen Sie die SQL-Ausdrücke auf der Übungsdatenbank.

```
Lösungsvorschlag:
CREATE TABLE Hafen(
 HNr int int PRIMARY KEY NOT NULL,
 Ozean varchar(50) NOT NULL
);
CREATE TABLE Hafenmeister(
 PNr int int PRIMARY KEY NOT NULL,
 Sold int \qquad int NOT NULL CHECK(Sold > 50000),
 Name varchar(50) NOT NULL,
 Adresse varchar(50) NOT NULL,
 Hafen int UNIQUE NOT NULL,
 CONSTRAINT fk_hafenmeister_hafen FOREIGN KEY (Hafen) REFERENCES Hafen(HNr),
 CONSTRAINT unique_hafenmeister_name_adresse UNIQUE (Name,Adresse)
);
ALTER TABLE Hafen
ADD CONSTRAINT fk_hafen_hafenmeister FOREIGN KEY (HNr) REFERENCES Hafenmeister(Hafen);
CREATE TABLE Schiff(
 Name varchar(12) PRIMARY KEY NOT NULL,
 Tiefgang int NOT NULL,
 Nutzlast int NOT NULL,
 Besatzungsstaerke int
);
CREATE TABLE Tankschiff(
 Name varchar(12) PRIMARY KEY NOT NULL,
 Substanz varchar(50) NOT NULL,
 CONSTRAINT fk_tankschiff_name FOREIGN KEY (Name) REFERENCES Schiff(Name)
);
CREATE TABLE Containerfrachter(
 Name varchar(12) PRIMARY KEY NOT NULL,
 CONSTRAINT fk_containerfrachter_name FOREIGN KEY (Name) REFERENCES Schiff(Name)
);
```

```
DB I S
            Lehrveranstaltung | Grundlagen von Datenbanken Manuel 2018/19
            Aufgabenzettel 4 (Lösungsvorschläge)
            Gesamtpunktzahl 40
  Container int NOT NULL,
CREATE TABLE Container(
 Frachter varchar(12) NOT NULL,
 CONSTRAINT pk_container PRIMARY KEY (Frachter, Container),
 CONSTRAINT fk_container_frachter FOREIGN KEY (Frachter) REFERENCES Containerfrachter(Name)
);
CREATE TABLE Ware(
 Bezeichnung varchar(50) PRIMARY KEY NOT NULL
);
CREATE TABLE Fahrt(
 FNr int PRIMARY KEY NOT NULL,
 Schiff varchar(12) NOT NULL,
 Abfahrt date NOT NULL CHECK(Abfahrt < CURRENT_DATE),
 Ankunft date NOT NULL,
 nach int NOT NULL,
 von int NOT NULL,
 CONSTRAINT fk_fahrt_schiff FOREIGN KEY (Schiff) REFERENCES Schiff(Name),
 CONSTRAINT fk_fahrt_nach FOREIGN KEY (nach) REFERENCES Hafen(HNr),
 CONSTRAINT fk_fahrt_von FOREIGN KEY (von) REFERENCES Hafen(HNr)
);
CREATE TABLE transportiert(
 Fahrt int NOT NULL,
 Ware varchar(50) NOT NULL,
 Tonnen int NOT NULL,
 CONSTRAINT pk_transportiert PRIMARY KEY (Fahrt, Ware),
 CONSTRAINT fk_transportiert_fahrt FOREIGN KEY (Fahrt) REFERENCES Fahrt(FNr),
 CONSTRAINT fk_transportiert_ware FOREIGN KEY (Ware) REFERENCES Ware(Bezeichnung)
);
```
## 3 SQL

[10 P.]

Gegeben seien die aus Aufgabe [1](#page-0-0) bekannten Relationenschemata:

Person(PNR, Vorname, Nachname, Geburtsdatum, Wohnort  $\rightarrow$  Ort.ONR)

Jugendherberge(JNR, Name, Ort  $\rightarrow$  Ort.ONR, Manager  $\rightarrow$  Person.PNR)

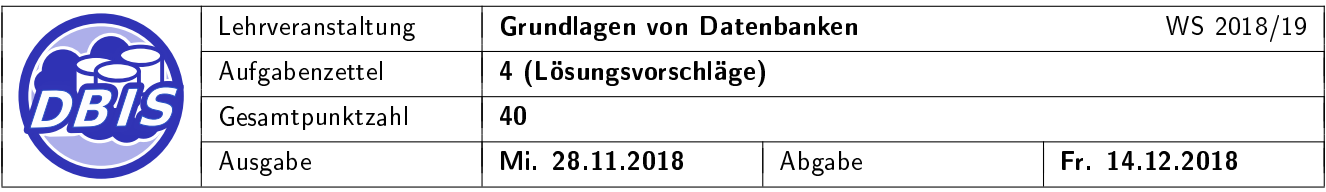

 $Ort(ONR, Ortsname, Buergermeister \rightarrow Person.PNR)$ 

Aufenthalt( $\text{Gast} \rightarrow \text{Person.PNR}, \text{Jugendherberge} \rightarrow \text{Jugendherberge.INR}, \text{Preis}$ )

Formulieren Sie entsprechende SQL-Anweisungen für die in den nachfolgenden Teilaufgaben angeführten natürlichsprachlich formulierten Mengenbeschreibungen. Verwenden Sie den in der Vorlesung verwendeten SQL-Standard. Das SQL-Schlüsselwort JOIN darf dabei nicht verwendet werden.

a) Die Vornamen und Nachnamen aller Buergermeister (ohne Duplikate in absteigender Reihenfolge nach [2 P.] Nachname sortiert), die Manager einer Jugendherberge sind, in der sie bereits einen Aufenthalt als Gast hatten.

Lösungsvorschlag:

```
SELECT DISTINCT p.Vorname, p.Nachname
 FROM Ort o, Person p, Aufenthalt a, Jugendherberge j
 WHERE o.Buergermeister = p.PNR
    AND p.PNR = a.Gast
    AND a.Jugendherberge = j.JNR
    AND j. Manager = p. PNR
  ORDER BY p.Nachname DESC
```
b) Die PNRs und die Nachnamen aller Manager sowie die Anzahl der von ihnen jeweils geleiteten Jugend- [2 P.] herbergen.

```
Lösungsvorschlag:
SELECT j.Manager, p.Nachname, COUNT(*) AS AnzahlJugendherbergen
 FROM Jugendherberge j, Person p
 WHERE j. Manager = p. PNR
 GROUP BY j.Manager, p.Nachname
Gruppierung allein nach j.Manager oder nach p.PNR ist auch akzeptabel.
```
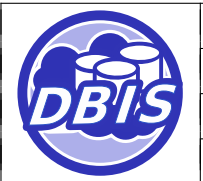

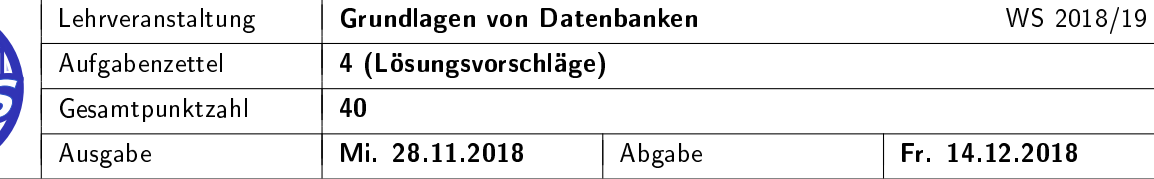

c) Die PNR aller Manager, die weniger als 5 Jugendherbergen leiten. [2 P.]

```
Lösungsvorschlag:
```

```
SELECT Manager
 FROM Jugendherberge
 GROUP BY Manager
 HAVING COUNT(*) < 5
```
d) Die Vornamen aller Personen (ohne Duplikate), die denselben Nachnamen haben wie der Manager einer [2 P.] von ihnen besuchten Jugendherberge, jedoch nicht selbst dieser Manager sind.

```
Lösungsvorschlag:
```

```
SELECT DISTINCT gast.Vorname
 FROM Aufenthalt a, Person gast, Person manager, Jugendherberge j
 WHERE gast.PNR = a.Gast
    AND a.Jugendherberge = j.JNRAND j.Manager = manager.PNR
    AND gast.Nachname = manager.Nachname
    AND gast.PNR <> manager.PNR
```
e) PNRs, Vornamen und Nachnamen aller Personen, die keine Manager sind. [2 P.]

```
Lösungsvorschlag:
```

```
SELECT p.PNR, p.Vorname, p.Nachname
  FROM Person p
  WHERE NOT EXISTS(
     SELECT *
       FROM Jugendherberge j
       WHERE p.PNR = j.Manager)
oder
SELECT p.PNR, p.Vorname, p.Nachname
  FROM Person p
  WHERE p.PNR NOT IN(
     SELECT Manager
```
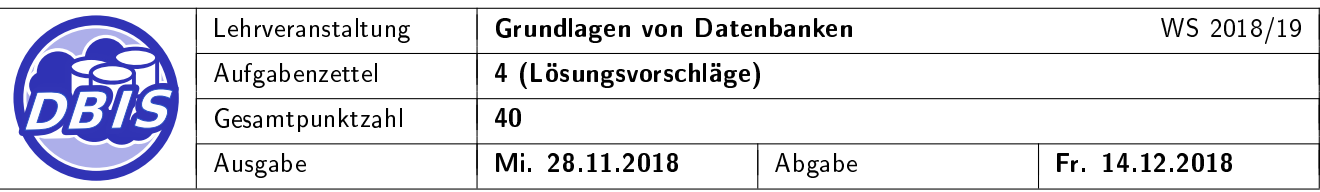

FROM Jugendherberge )

# 4 Optimierung

Gegeben seien die aus Aufgabe [1](#page-0-0) bekannten Relationenschemata:

Person(PNR, Vorname, Nachname, Geburtsdatum, Wohnort  $\rightarrow$  Ort.ONR)

Jugendherberge(JNR, Name, Ort  $\rightarrow$  Ort.ONR, Manager  $\rightarrow$  Person.PNR)

 $Ort(\underline{ONR}, Ortsname, Buergermeister \rightarrow Person.PNR)$ 

Aufenthalt(Gast  $\rightarrow$  Person.PNR, Jugendherberge  $\rightarrow$  Jugendherberge.JNR, Preis)

- a) Für die nachfolgende Anfrage soll eine algebraische Optimierung durchgeführt werden. Zeichnen Sie [7 P.] dafür als erstes den entsprechenden Operatorbaum für die vorgegebene Anfrage und optimieren Sie diesen anschlieÿend anhand der in der Vorlesung eingeführten Regeln. (Projektionen sollen dabei jedoch nicht nach unten gezogen werden.)
- b) Bewerten Sie die Operatorbäume mit den Kardinalitäten der Zwischenergebnisse. [3 P.]

Für die zugehörige Datenbank werden folgende Kardinalitäten angenommen:  $Card(Person) = 100$ ,  $Card(Ort) = 50$  und  $Card(Aufenthalt) = 400$ . Jeder Ort hat einen eindeutigen Namen, zudem liegt der Preis eines Aufenthaltes immer zwischen 40 und 80 Euro (Nehmen sie eine Gleichverteilung an).

[10 P.]

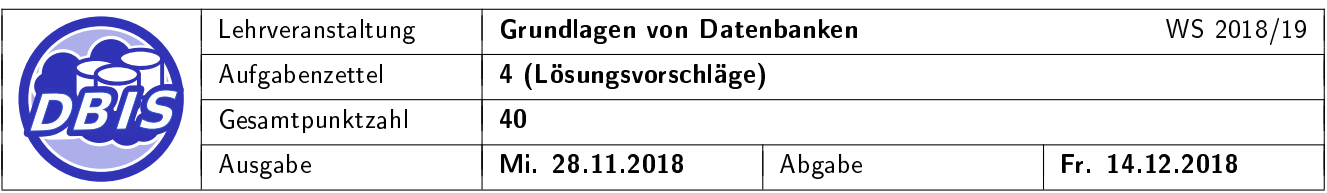

 $\pi$ Nachname $(\sigma$ Ortsname="Hamburg" $(\sigma$ Wohnort=ONR∧Gast=PNR $(\sigma_{Preis<50}((Person\times Authentication)x\;Ort))))$ 

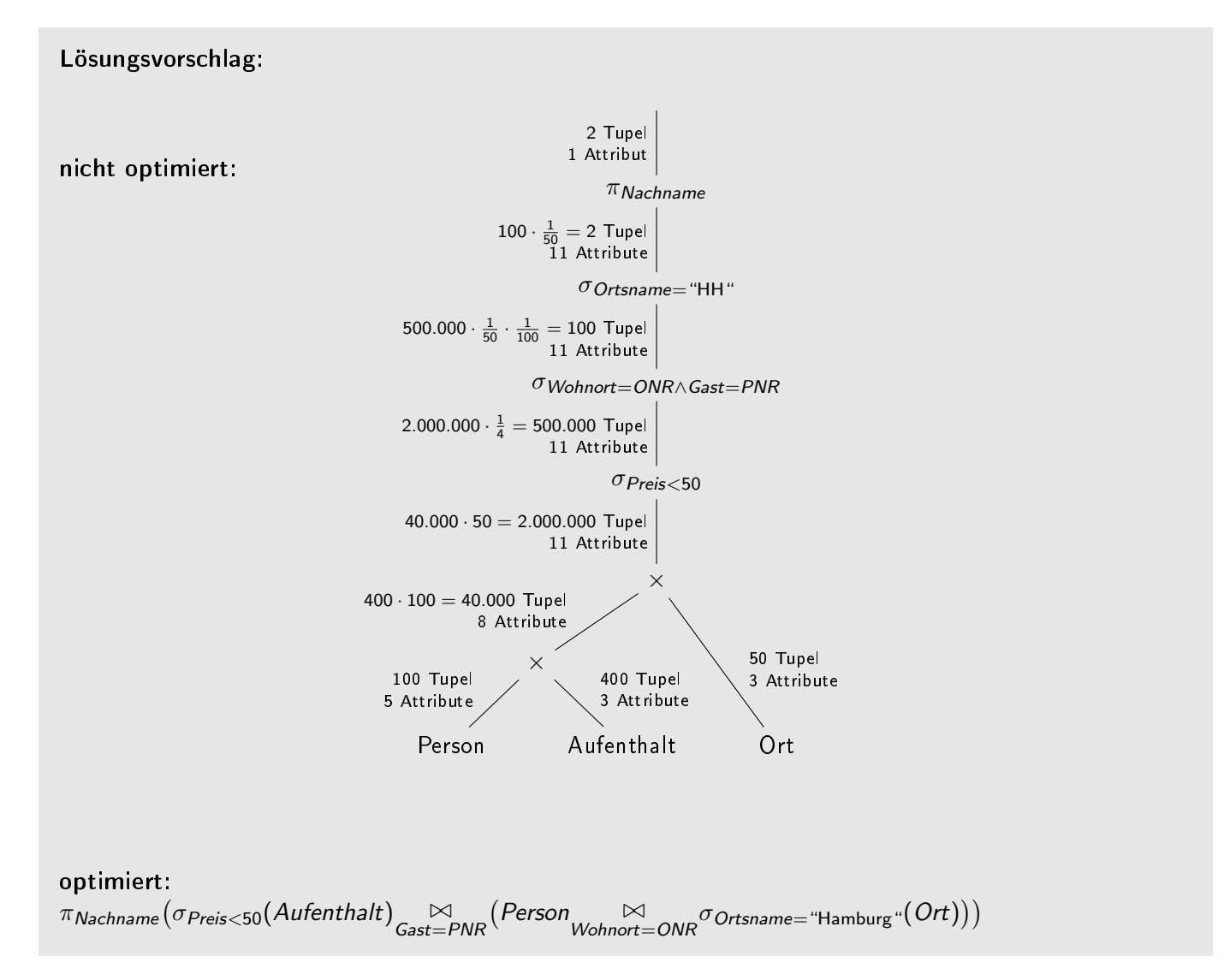

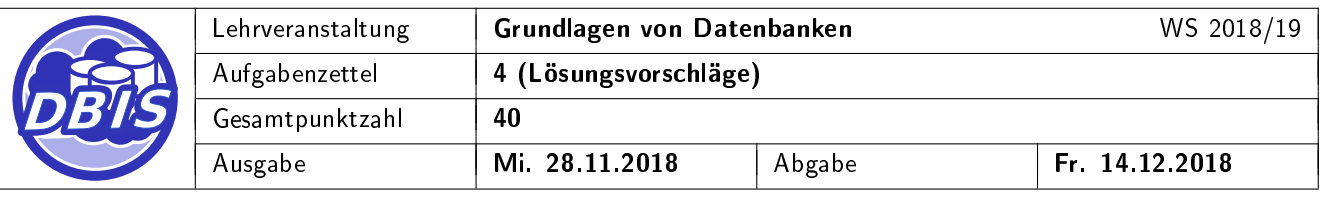

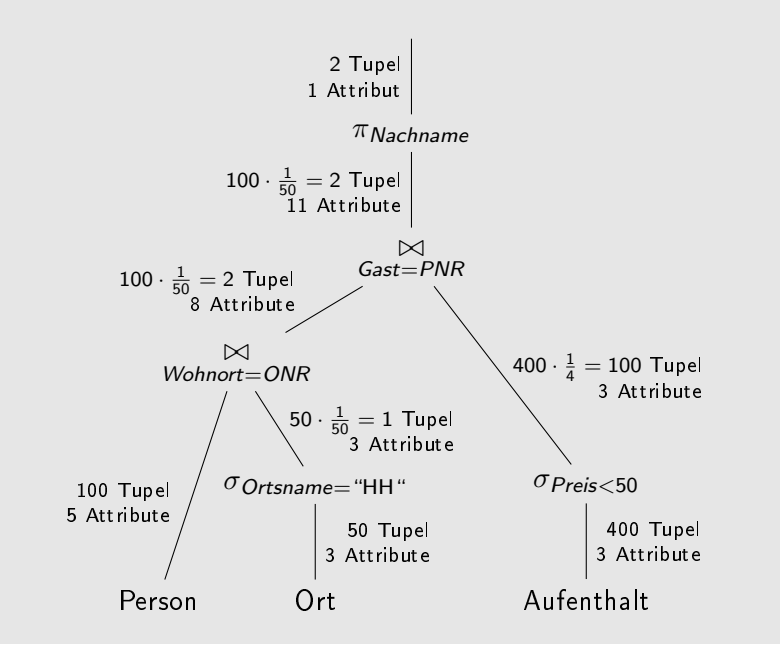